## WebcamViewer Crack With Key [32|64bit]

## **Download**

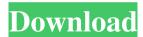

\* Open a web camera or video chat on your PC. \* Just double-click a webcam image to take a snapshot. \* The snapshot is saved on the local disk and you can add the image to your desktop. \* It works on Windows 7, Vista and XP. \* This is a freeware software. It does not contain any type of advertisement. \* You will not have to pay for installation and

registration. #2. Microsoft Image Live Viewer Microsoft Image Live Viewer is a small application designed to allow you to view a webcam in Windows. This app has a powerful performance on any Windows system, so you can use it without facing any problem at all. Image Live Viewer provides the best video quality possible, allowing you to get the highest quality images and videos without any hassles. With this

app, you can easily configure the video settings to get the best possible result. The program also includes some special features that will allow you to easily capture and save images. The interface allows you to choose from multiple screen resolutions for the webcam, and you can also adjust and customize this option. Another great feature is the ability to control your computer screen via the webcam, so you can

simply snap a picture of your monitor. Apart from all these features, the program is very simple and easy to use, making it quite similar to the previous programs that have been discussed. If you want to capture video files directly from your webcam, you can do so in just a few steps. First, you have to find the video file and click on its thumbnail to load it. Next, tap on Capture to start recording. Image Live Viewer

also allows you to send images, but the method is a bit different, so I'll get to that in a moment. Bottom line Although this is a simple webcam viewer, it offers many advanced features such as video editing and capturing. If you need an app that works without any trouble, then this is the best choice for you, as you can perform multiple tasks with just a few clicks. Image Live Viewer Description: \* View your webcam

images and videos. \* Capture the screen with the webcam and capture images of your screen. \* Share your webcam image with the other people. \* Choose between different video qualities and resolution. \* Use this app as a webcam chat. \* Free for personal and commercial use. \* Works on Windows XP,

WebcamViewer Free Download [32|64bit] 2022 [New]

Webcam viewer application with

pictures, webcam chats, webcam video recording, webcam video broadcasting, webcam preview, webcam tools, webcam tools software, webcam tool software free, webcam applications, webcam tool, webcam tools software free, webcam tools software. Aims for Camera: -To enable a webcam to work with a standard Windows system. - To enable a user to view a webcam without the need to install a special

program for that purpose. - To provide a tool that can provide an easy view of all the camera devices that are connected to a system. - To provide a tool that is easy to use, reliable and not that big. - To provide a tool that has fewer bugs than the other tools that exist on the market. -To provide a tool that does not slow down the PC with unnecessary functions or a big program. - Select the camera that you wish to preview.

- Select the desired resolution. - Pick your keyboard shortcuts - Select the time format you wish to see the camera display. - Move the camera image to the desired position. - Use the Capture / Resize / Properties options to take a snapshot of the camera. - Use the Capture / Resize / Properties options to resize the camera image. - Use the Capture / Resize / Properties options to crop the camera image. - Use the Capture

/ Resize / Properties options to adjust the camera image, making it more readable. - Use the Capture / Resize / Properties options to check the camera. - Use the Capture / Resize / Properties options to change the parameters of the camera. - Use the Capture / Resize / Properties options to open the webcam settings. - Use the Capture / Resize / Properties options to broadcast the webcam video. - Use the Capture / Resize /

11 / 29

Properties options to open the webcam settings. - Use the Capture / Resize / Properties options to record the webcam video. - Use the Capture / Resize / Properties options to open the webcam settings. - Use the Capture / Resize / Properties options to delete the webcam recording. -Use the Capture / Resize / Properties options to edit the webcam settings. -Use the Capture / Resize / Properties options to open the webcam settings.

- Use the Capture / Resize /
Properties options to play the
webcam video. - Use the Capture /
Resize / Properties options to play
the webcam video. - Use the Capture
/ Resize 77a5ca646e

WebcamViewer

System requirements:

Recommended: Available on:

Windows 7, 8, 8.1, 10 Rating: A simple webcam viewer program that works in all operating systems. The description of WebcamViewer on Softonic: WebcamViewer is just a lightweight Windows solution that allows you to quickly view your webcam in Windows 7. The whole

idea behind this program is as simply as it gets: before the release of Windows 7, all Windows versions showed a webcam preview right in My Computer, so no stand-alone application was needed in this regard. When Microsoft launched Windows 7, this feature was removed, so users cannot see their webcams without installing a dedicated app. User-friendly layout WebcamViewer is here to help you,

providing nothing more than the essential options and a very simple GUI that groups them all in just one screen. Take snapshots Besides the fact that it shows webcams, you can simply double-click the image to take a screenshot that can be saved on the local disks. Pick the desired webcam If you are using multiple webcams, there's no need to worry because WebcamViewer allows you to select the one you wish to preview,

with separate options to configure resolution too. There are no other settings and this can be only good news for beginners, especially given the fact that WebcamViewer was developed to bring back a feature that was until now available in Windows by default. No high CPU usage was experienced during our testing and everything went smoothly on Windows 7 machines. Bottom line All things considered,

WebcamViewer can come in handy to some rookies, but those with a bit more experience may expect much more than basic options. It does its job with minimum effort and relies on a plain and simple interface. How WebcamViewer works: The description of WebcamViewer on Softonic: WebcamViewer is just a lightweight Windows solution that allows you to quickly view your webcam in Windows 7. The whole

idea behind this program is as simply as it gets: before the release of Windows 7, all Windows versions showed a webcam preview right in My Computer, so no stand-alone application was needed in this regard. When Microsoft launched Windows 7, this feature was removed, so users cannot see their webcams without installing a dedicated app. User-friendly layout WebcamViewer is here to

What's New in the?

Can take pictures with webcam Can view webcam in Windows Can view webcam using integrated webcam Can show video using webcam Can capture webcam Can capture multiple webcam Webcam Viewer is here to help you, providing nothing more than the essential options and a very simple GUI that groups them all in just one screen. Take snapshots Besides the fact that it shows

webcams, you can simply doubleclick the image to take a screenshot that can be saved on the local disks. Pick the desired webcam If you are using multiple webcams, there's no need to worry because WebcamViewer allows you to select the one you wish to preview, with separate options to configure resolution too. There are no other settings and this can be only good news for beginners, especially given

the fact that WebcamViewer was developed to bring back a feature that was until now available in Windows by default. There were no major bugs encountered during our testing and everything went smoothly on Windows 7 machines.

WebcamViewer does exactly what it is designed to do, and you don't need to worry about it in any other way. Worms: Armageddon is one of the longest and best-known Worms

games. It was originally developed by Mindscape, with its first release being the Worms: The Lost Expedition. Years later, the games were bought by Rebellion and further developed. As the Worms series has spawned many sequels and spin-offs, it is widely believed that the best version is Worms Armageddon. There are a number of technical changes, the biggest of which is the new game engine. It gives the game

an extremely realistic physics and improved lighting effects, resulting in the addition of more detailed visuals to the game, in particular the worm characters. As a result of the new engine, the game features improved sound and graphics. However, some reviews criticised that while the game is better looking, the sound effects are dated and the graphics are not as good as those from the previous Worms. As the

Worms series has spawned many sequels and spin-offs, it is widely believed that the best version is Worms Armageddon. There are a number of technical changes, the biggest of which is the new game engine. It gives the game an extremely realistic physics and improved lighting effects, resulting in the addition of more detailed visuals to the game, in particular the worm characters. As a result of the

new engine, the game features improved sound and graphics. However, some reviews criticised that while the game is better looking, the sound effects are dated and the graphics are not as good as those from the previous Worms. Worms: Armageddon was developed by the same team who created Worms: Armageddon, and is still one of the best Worms games available. There are a number of technical changes,

the biggest of which is the new game

**System Requirements:** 

The minimum system requirements for League of Legends are as follows: OS: Windows 7 Windows 7 Processor: Intel Core 2 Duo, AMD Phenom x 3, Athlon X2 Intel Core 2 Duo, AMD Phenom x 3, Athlon X2 Memory: 2 GB RAM 2 GB RAM Graphics: DirectX 9 graphics card, 256 MB of video memory DirectX 9 graphics card, 256 MB of video

## memory DirectX: Version 9.0c Version 9.0c Hard Drive: 15 GB available space

https://www.pteridoportal.org/portal/checklists/checklist.php?clid=7403

https://shreebhawaniagro.com/?p=956

https://jimmyvermeulen.be/wp-content/uploads/2022/06/ThunderDocs.pdf

https://samsandero.wixsite.com/oschigerpe/post/se-backupexplorer-crack-download-for-pc

https://www.idees-piscine.com/wp-content/uploads/2022/06/Facebook Container.pdf

https://voyance-telephone-avis.com/wp-content/uploads/2022/06/iOrgSoft MP3 Converter.pdf

http://www.webvideoexperts.com/colortaskbar-crack-keygen-full-version/

https://socialpirate.org/upload/files/2022/06/BX2ov8EX9n84iVpzvWWy\_06\_0c6ddba2600840b0a583d7d381a48a51\_file.pdf

https://kingphiliptrailriders.com/advert/convert-powerpoint-to-video-crack-keygen-full-version-for-windows-updated-2022/

http://nuihonev.com/wp-content/uploads/2022/06/silgav.pdf